## *「通話ボタン」の具体的な活用方法*

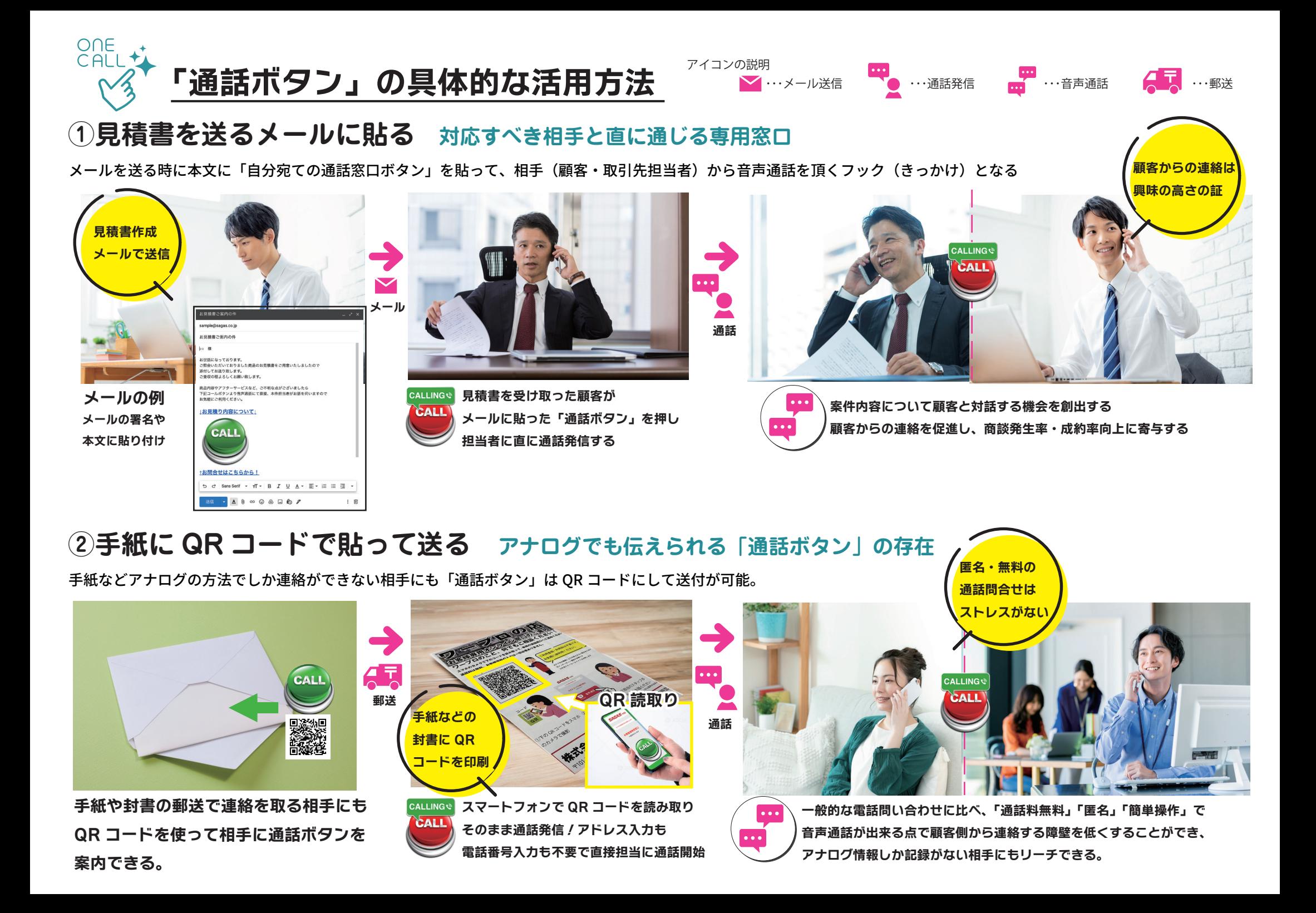

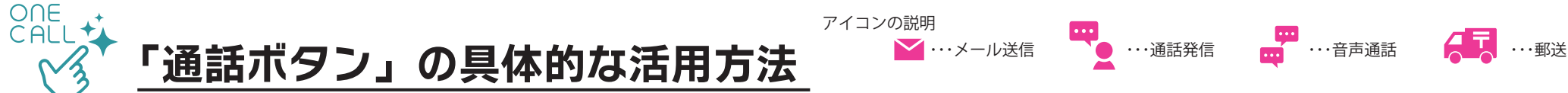

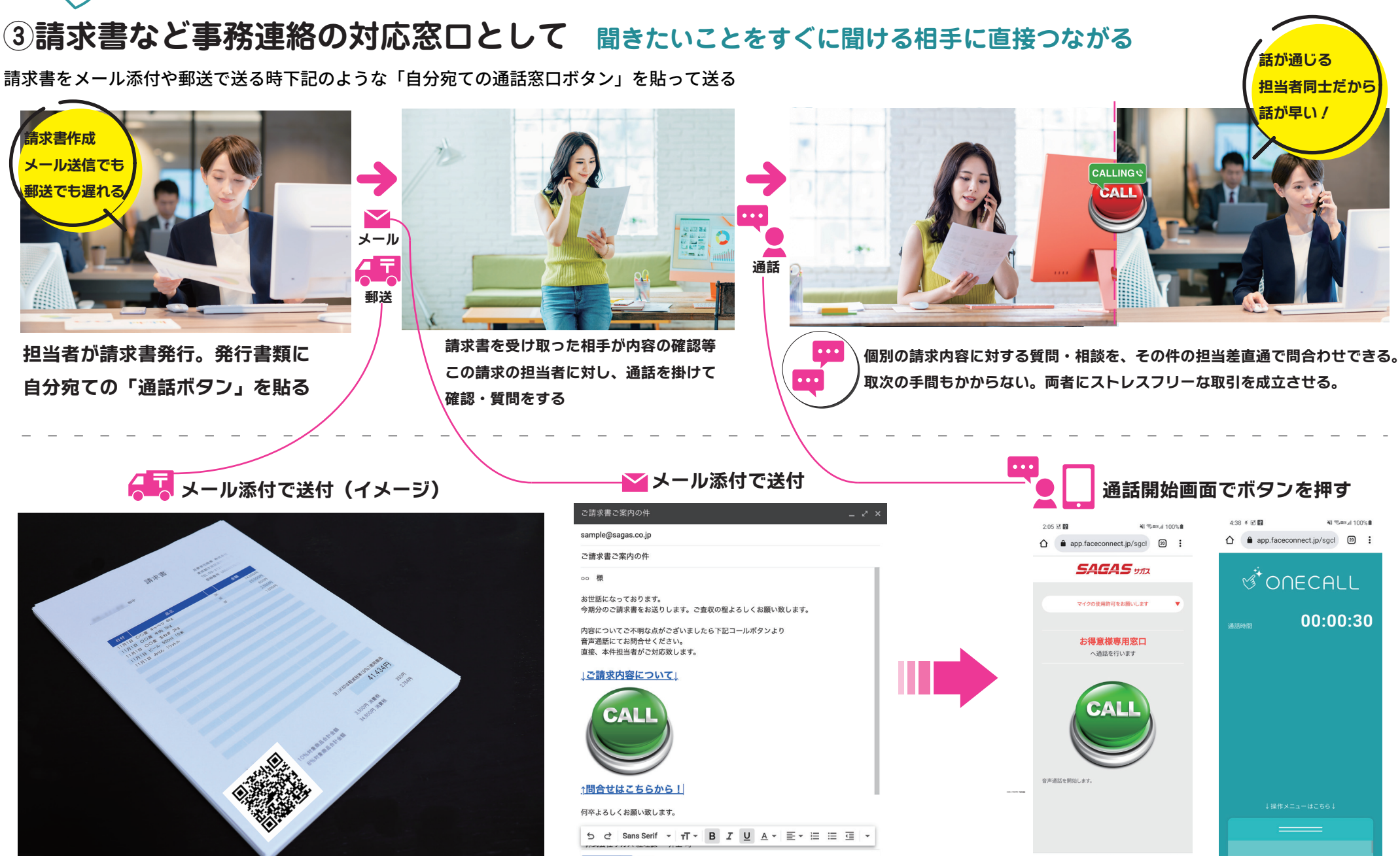

■ ・・・メール送信

*請求書余白、または案内書類に QR コードをプリント。*

*メール本文や署名内に通話ボタンを貼る*

 $\frac{1}{2}$ 

*通話開始画面 通話中画面*

 $\bigcirc$